Муниципальное общеобразовательное учреждение средняя школа №7 имени адмирала Ф.Ф.Ушакова

#### Динамическое программирование в электронных таблицах (18 задания ЕГЭ)

Учитель информатики Терехова Е.В.

г. Тутаев, 2021

#### **Что проверяется:**

- умение обрабатывать вещественные выражения в электронных таблицах;
- использование инструментов решения статистических и расчётно-графических задач;
- умение представлять и анализировать табличную информацию в виде графиков и диаграмм.

Задачи этого типа успешно и быстро решается с помощью динамического программирования – метода оптимизации, который предложил американский математик *Ричард Беллман*. Он сформулировал очень простой принцип оптимальности пути: **любая часть оптимального пути оптимальна**. Например, пусть мы нашли оптимальный путь из точки А и точку Б, который проходит через точки В, Г и Д:

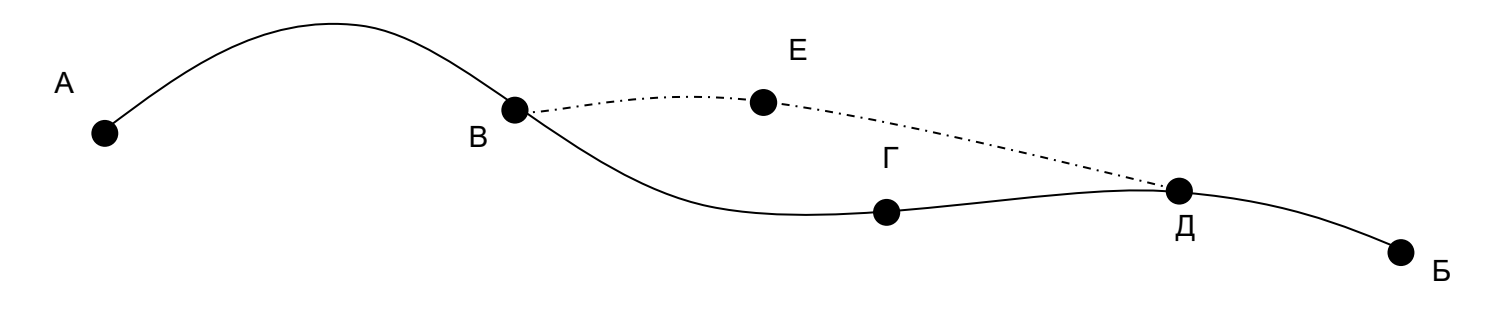

Принцип Беллмана утверждает, что, например, путь ВГД – это оптимальный путь из В в Д. Если бы это было не так и существовал бы другой, лучший путь между В и Д (например, ВЕД на рисунке), то и путь АВГДБ не был бы оптимальным.

Робот идёт по клетчатому полю из левого верхнего угла в правый нижний; на каждом шаге он может переместиться на одну клетку вправо или на одну клетку вниз. В каждой клетке лежит заданное количество монет:

A R C

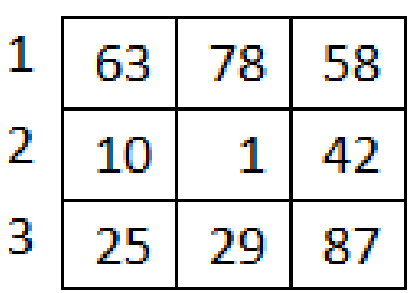

Нужно найти такой путь из клетки А1 в клетку С3, пройдя по которому Робот соберёт наибольшее количество монет.

Задачи этого типа решают с конца, то есть сначала предполагают, что Робот стоит в клетке С3, в конечной точке. У него есть единственный вариант – собрать 87 монет, никуда не двигаясь. Построим дополнительную таблицу, в которой для каждой клетки будем записывать наибольшее число монет, которое может собрать Робот, пройдя из этой клетки в конечную. В правом нижнем углу пишем 87:Α B<sub>C</sub>

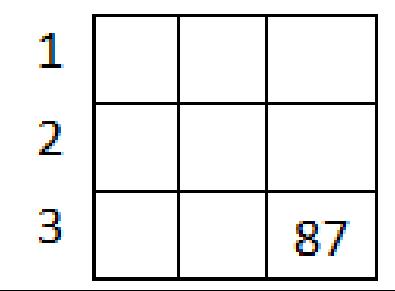

Рассмотрим клетку B3: стартовав из неё Робот может сделать только один шаг в С3, собрав всего 29 + 87 = 116 монет; аналогично при старте из С2 робот собирает монеты из ячеек С2 и С3, всего 42 + 87 = 129:

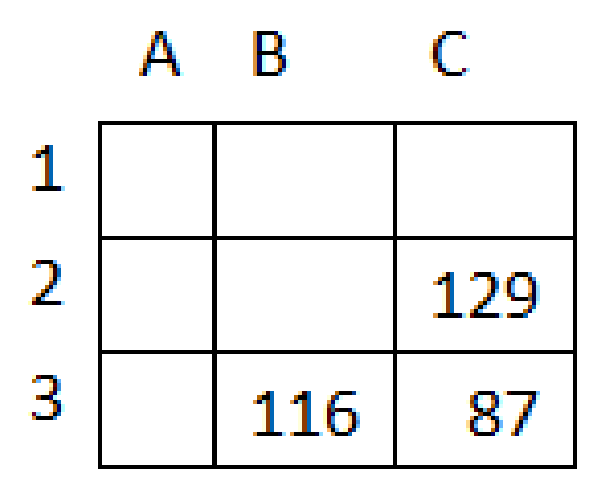

Заметим, что из А3 есть только один возможный путь – через В3, Робот соберёт В Α 25 + 116 = 141 монету; аналогично 1 187 из С1 есть только путь  $\overline{2}$ через С2, Робот соберёт 129 58 + 129 = 187 монет:3 141 116 87

Если Робот стартует из клетки В2, у него есть выбор: пойти вправо

$$
\begin{array}{c|c}\n & \text{B} & \text{C} \\
1 & 187 \\
2 & 130 & 129 \\
3 & 141 & 116 & 87\n\end{array}
$$

(набрав 1+129=130 монет) или вниз (1+116=117 монет); очевидно, что первый вариант лучше, так что в эту ячейку записываем 130 (как лучшую из двух сумм). Аналогично в каждую из остальных ячеек записываем лучшую из двух сумм, которые можно получить при движении вправо и вниз. Наибольшая сумма, которую может собрать Робот, двигаясь из Α R C левого верхнего угла в правый нижний, 1 328 265 187 находится в ячейке А1 рабочей 2 151 130 129 таблицы, она равна 328.3 87 141 116

Квадрат разлинован на N×N клеток (1 < N < 17). Исполнитель Робот может перемещаться по клеткам, выполняя за одно перемещение одну из двух команд: вправо или вниз. По команде вправо Робот перемещается в соседнюю правую клетку, по команде вниз – в соседнюю нижнюю. При попытке выхода за границу квадрата Робот разрушается. Перед каждым запуском Робота в каждой клетке квадрата лежит монета достоинством от 1 до 100. Посетив клетку, Робот **забирает монету с собой только в том случае, если её номинал – число, кратное 3; если номинал монеты – число, не кратное 3, то Робот не берёт монету;** это также относится к начальной и конечной клетке маршрута Робота. Определите максимальную и минимальную денежную сумму, которую может собрать Робот, пройдя из левой верхней клетки в правую нижнюю. В ответе укажите два числа – сначала максимальную сумму, затем минимальную.

Для решения задачи используем дополнительные функций: **ЕСЛИ**() и **ОСТАТ**().

Функция **ОСТАТ(число;делитель)** имеет два аргумента и возвращает остаток от деления значения параметра число на значение параметра делитель, который можно сравнить с 0 для определения кратности числа делителю.

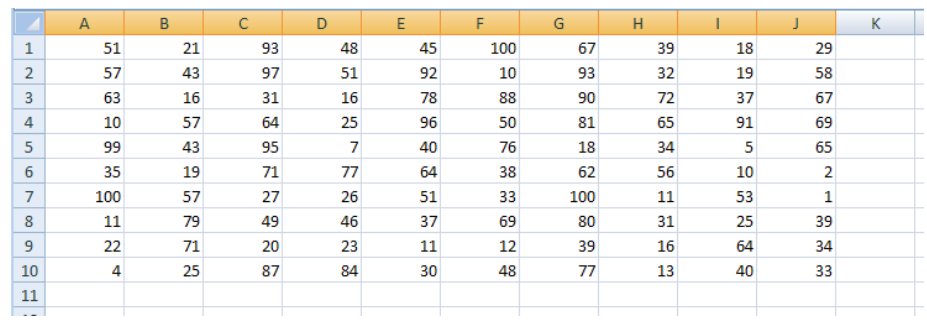

Робот начинает движение из верхнего левого угла (из ячейки **А1**) и перемещается в правый нижний (то есть в **J10**).

При использования метода динамического программирования требуется выделить для вычислений дополнительную таблицу такого же размера; проще всего сделать так:

- скопировать исходную таблицу вниз
- обвести её рамкой (и/или выделить фоном), чтобы запомнить исходны размер;
- стереть все данные в

копии.

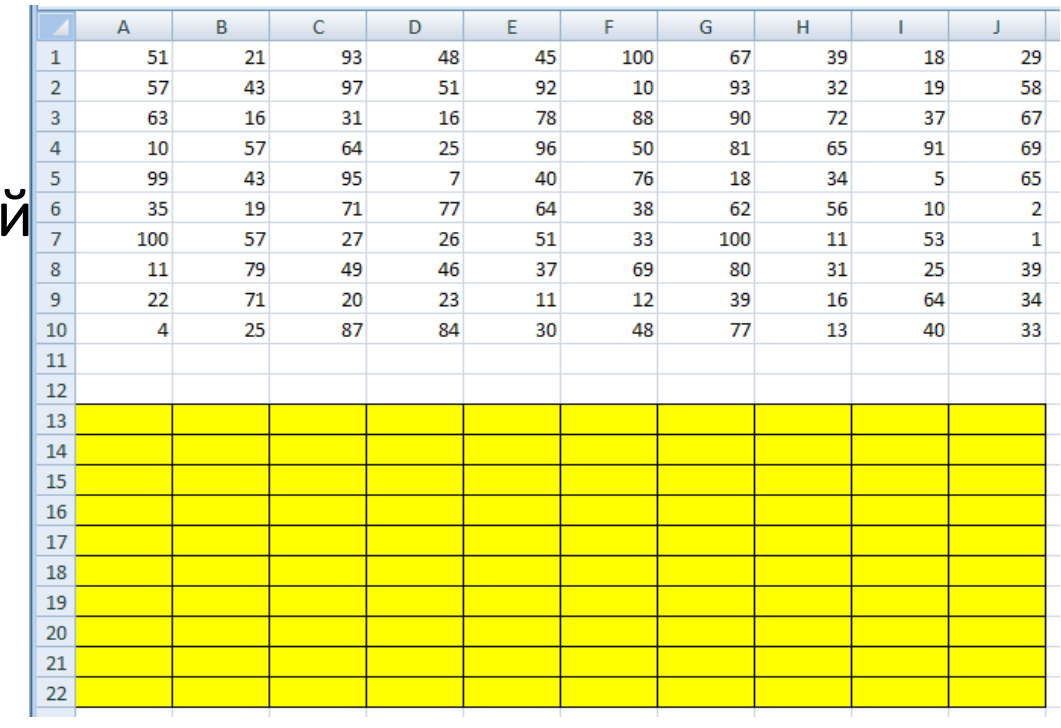

Дальше мы будем работать только с областью, выделенной жёлтым фоном. Предположим, что робот уже находится в правом нижнем углу; в этом случае он может получить только сумму в этой ячейке, то есть величину J10, НО при условии, что она кратна 3; записываем в J22 формулу **=ЕСЛИ(ОСТАТ(J10;3)=0;J10;0)**.

 $\overline{2}$ 

 $\mathbf{1}$ 

*Примечание. Третий аргумент функции* **ЕСЛИ()** *можно вообще не указывать. Тогда при ложном улсовииполе*  $\overline{7}$ *останется пустым и при вычислениях будет эквивалентно 0.* После ввода формулы видим в ячейке J22 значение 33, как и ожидалось.

Рассмотрим нижний ряд: если Робот находится в одной из ячеек последней строки 10, то он может идти только вправо, собирая монеты в последней строке; например, начав движение из ячейки **I10** он соберёт монету в этой ячейке, если её номинал кратен 3 и во всех (в данном случае – в одной) следующих (опять же только если номинал монет кратен 3),

то есть формула в ячейке

**I22** должна быть

**= ЕСЛИ(ОСТАТ(I10;3)=0;I10;0)+J22**.

эту формулу копируем (протаскиваем за маркер заполнения) по всей строке 22.

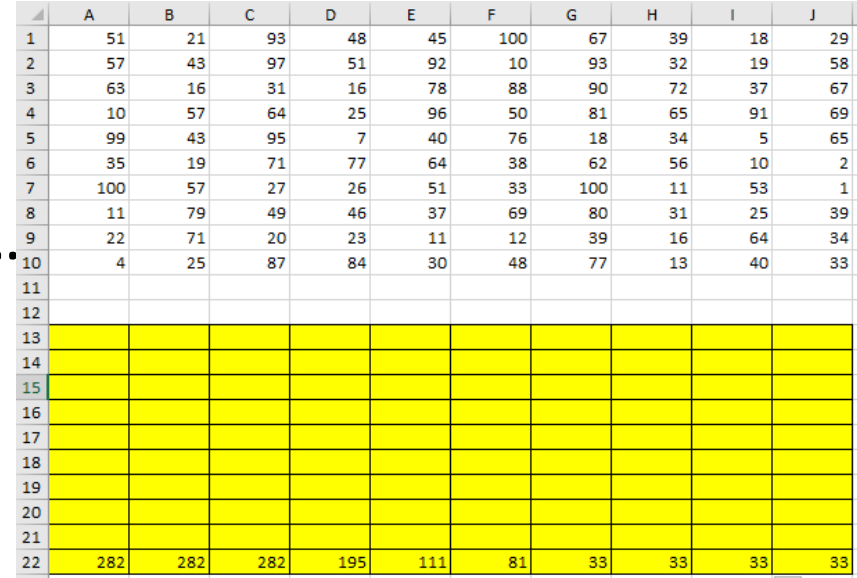

Аналогично если Робот находится в последнем столбце, он может двигаться только вниз, собирая по пути все монеты, номинал которых кратен 3; вводим в ячейку **J21** формулу **=ЕСЛИ(ОСТАТ(J9;3)=0;J9;0)+J22**

и протаскиваем (копируем) её вверх на весь столбец **J** вспомогательной таблицы.

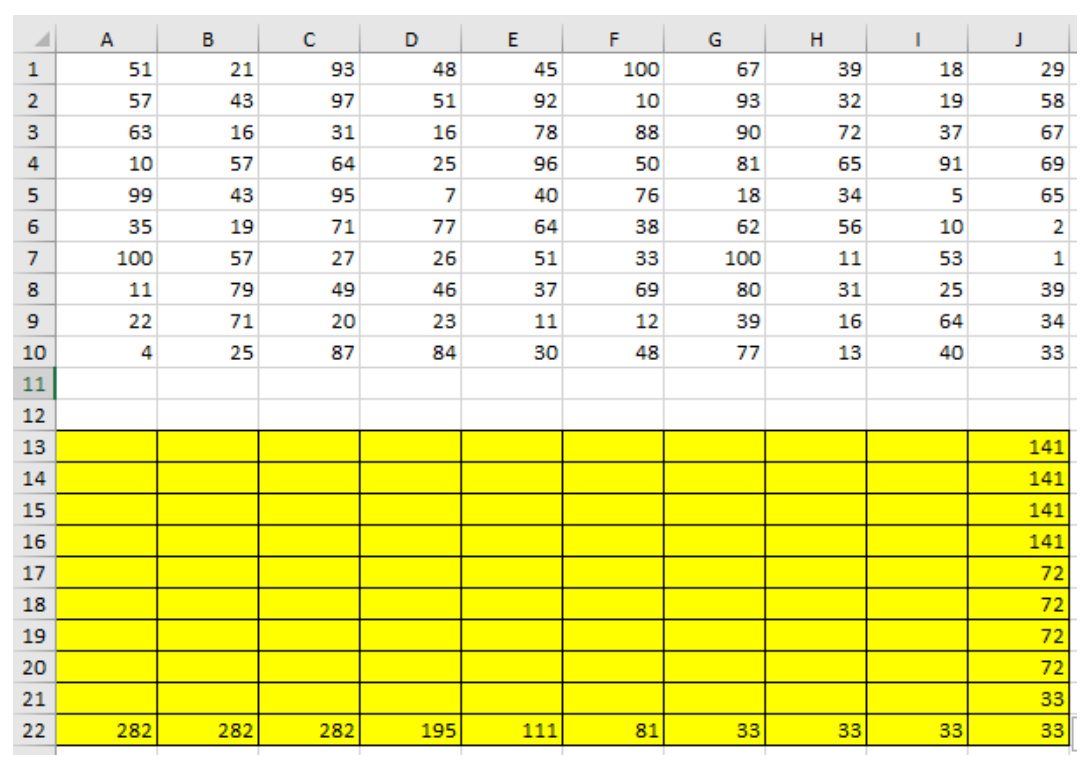

Займёмся центральными ячейками жёлтой таблицы, которые пока не заполнены, для них пропишем следующую формулу **=ЕСЛИ(ОСТАТ(I9;3)=0;I9;0)+МАКС(I22;J21)**; обратите внимание, что оба  $\overline{A}$ D F G н  $\mathbf{1}$  $\bar{z}$ аргумента функции  $\overline{\mathbf{3}}$  $\overline{5}$  $\overline{7}$  $\overline{2}$ **МАКС** находятся в  $\overline{7}$  $\mathbf{1}$ рабочей таблице.

Первый ответ к задаче – это максимальная сумма, накопленная при движении из левого верхнего угла; она записана в левом верхнем углу рабочей таблицы, то есть в ячейке **A13** (она выделена зелёным фоном):

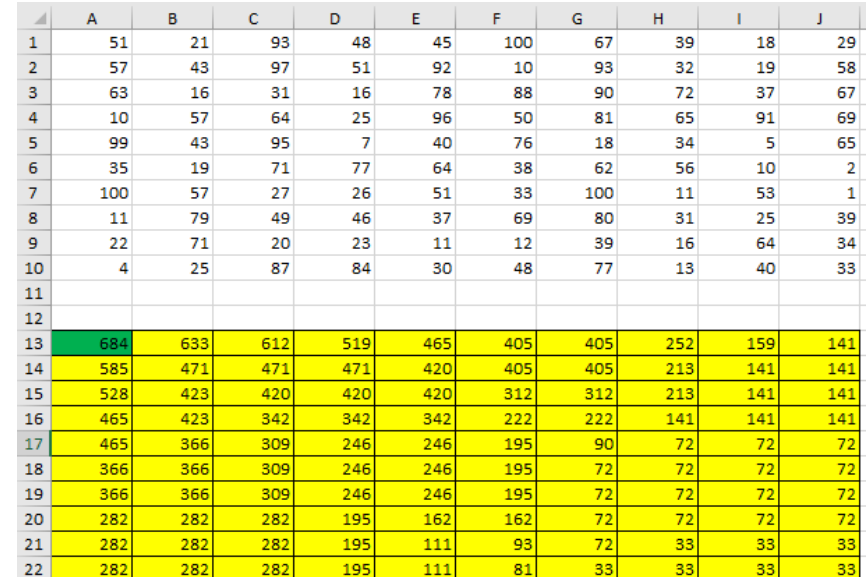

чтобы найти наименьшую возможную сумму, нужно в формуле в п. 9 заменить функцию **МАКС** на **МИН**: **=ЕСЛИ(ОСТАТ(I9;3)=0;I9;0)+МИН(I22;J21)**

### **Пример 2.**

Дана последовательность натуральных чисел. Рассматриваются всевозможные пары чисел, находящиеся на расстоянии не менее 3 чисел друг от друга. В каком количестве таких пар сумма чисел чётна. Исходная последовательность записана в виде одной строки электронной таблицы.

Рассмотрим решение на примере следующей таблицы.

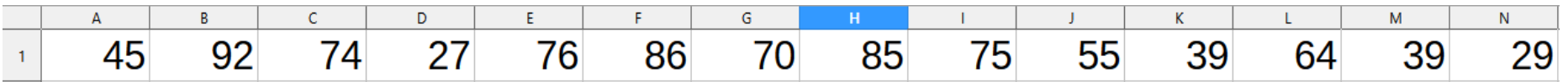

### **Пример 2.**

Для определённости будем двигаться справа налево. Для каждого числа *a<sup>i</sup>* рассмотрим набор из предыдущих чисел (кроме последних трёх). Число *a<sup>i</sup>* будет образовывать подходящие пары с числами такой же чётности. Для каждого числа вычислим остаток от деления на 2. В ячейке **A2** запишем формулу **=ОСТАТ(A1;2)** и скопируем её на все остальные ячейки второй строки.

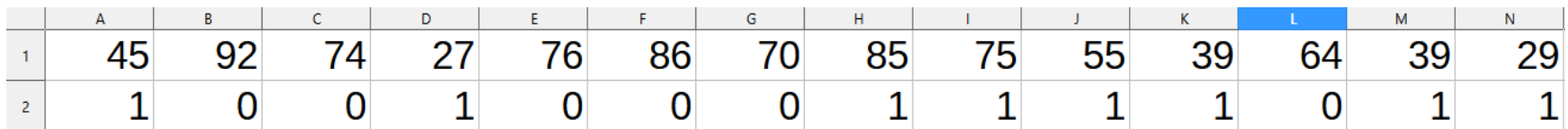

## **Пример 2.**

С помощью формулы **СЧЁТЕСЛИ** подсчитаем, сколько из предыдущих чисел(кроме последних трёх) имеют такую же чётность. Например, в ячейке **K3** формула будет иметь вид **=СЧЁТЕСЛИ(\$A\$2:G2;"="&K2)**. Начало диапазона – абсолютная ссылка для корректного автозаполнения. Формулу запишем в ячейку **K3** и скопируем во все ячейки третьей строки. Для первых 4 чисел количество пар равно 0.

Общее количество равно сумме пар, образуемых каждым числом. В ячейке A4 запишем формулу **=СУММ(A3:N3).**

#### **Ответ: 25**

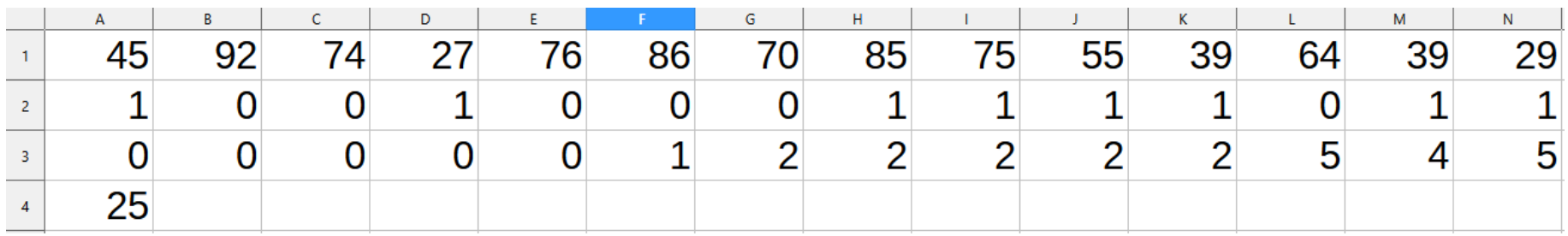

#### **Пример 3.**

Дана последовательность натуральных чисел. Рассматриваются всевозможные пары чисел, находящиеся на расстоянии не более 4 чисел друг от друга. В каком количестве таких пар сумма чисел меньше 100. Исходная последовательность записана в виде одной строки электронной таблицы. Рассмотрим решение на примере следующей таблицы.

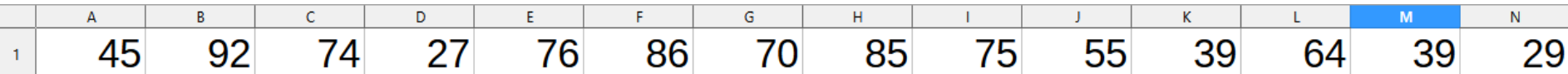

# **Пример 3.**

Для определённости будем двигаться справа налево. Для каждого числа *a<sup>i</sup>* рассмотрим набор из пяти предыдущих чисел (если таковые существуют). Число *a<sup>i</sup>* будет образовывать подходящие пары с числами, меньшими 100 – *a<sup>i</sup>* . С помощью формулы **СЧЁТЕСЛИ** подсчитаем, сколько из предыдущих пяти чисел меньше 100 – *a<sup>i</sup>* . Например, в ячейке F2 формула будет иметь вид **=СЧЁТЕСЛИ(A1:E1;"<"&(100-F1))**. Формулу запишем в ячейку F2 и скопируем во все ячейки строки. Для первых 5 чисел формулу необходимо откорректировать.

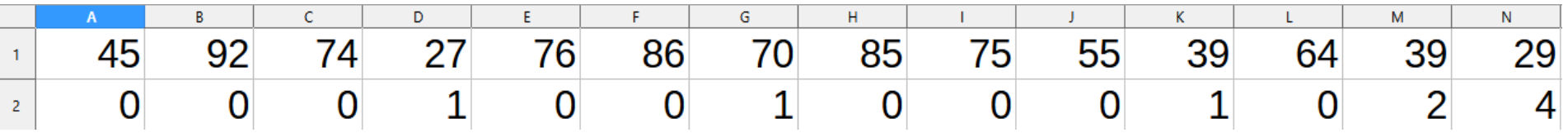

#### **Пример 3.**

Общее количество равно сумме пар, образуемых каждым числом. В ячейке A3 запишем формулу **=СУММ(A2:N2)**

#### **Ответ: 9**

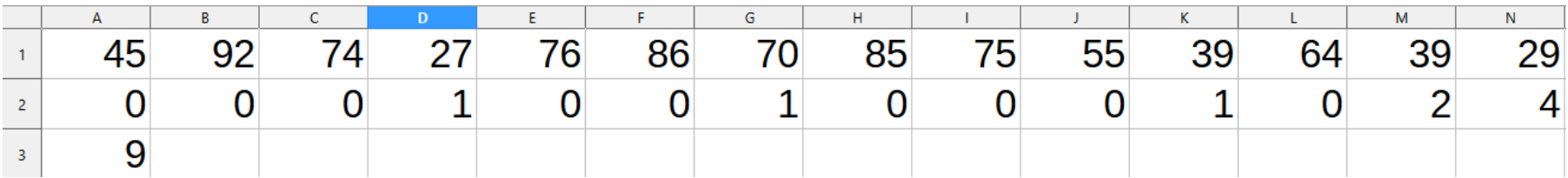